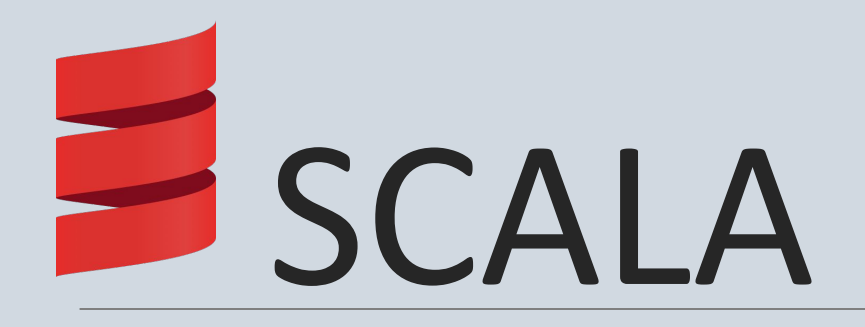

#### PROGRAMING LANGUAGE

## História

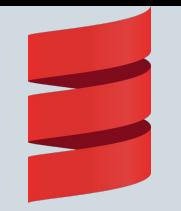

#### ❖ Scala foi criada por Martin Odersky ❖Teve sua primeira versão lançada em 2003

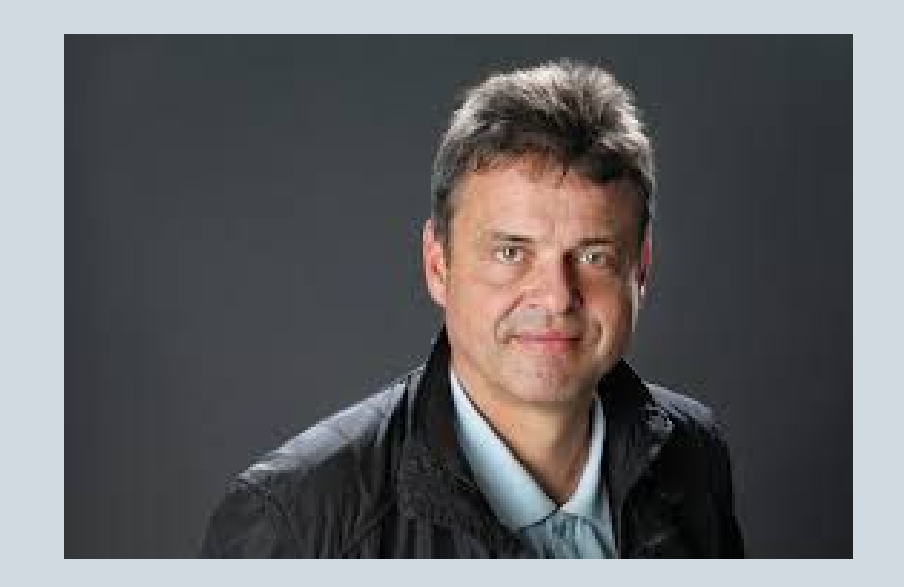

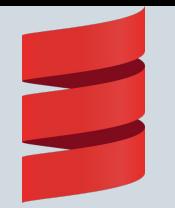

#### Instalação Linux

◆ Java 1.8 ou superior **\*sudo apt-get install scala** 

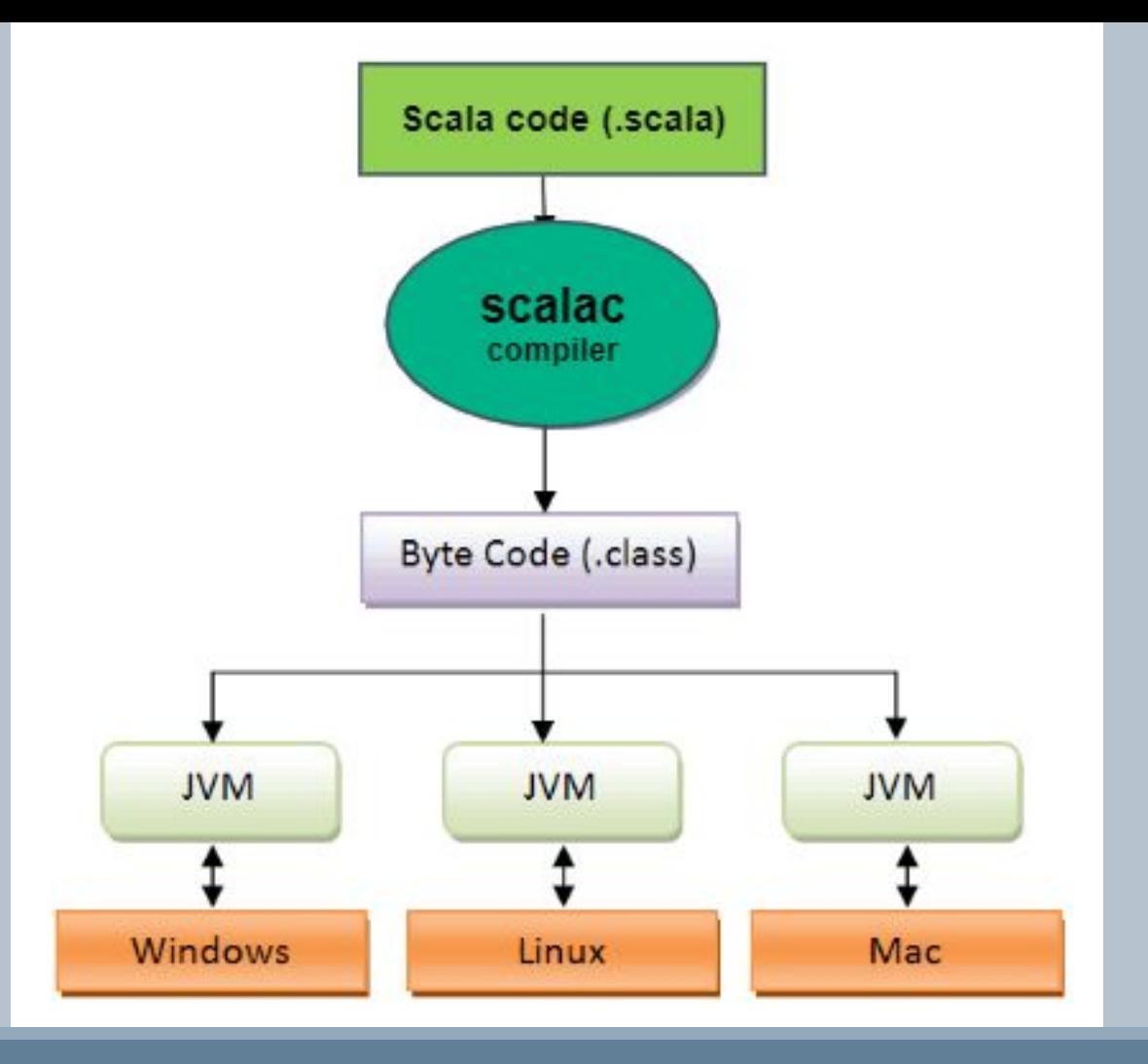

JVM https://i.stack.imgur.com/XW1Gv.png

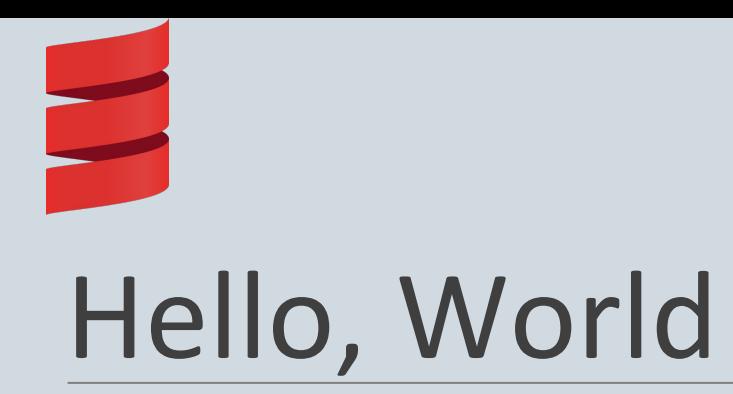

object Main{

}

}

def main(args: Array[String]):Unit = { println("Hello, World");

>> scalac main.scala >> scala Main >> Hello, World

## Características

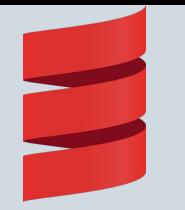

### Características

- ❖ Multi-paradigma (Funcional e Orientada a Objetos) ❖ Híbrida
- ❖ Estaticamente tipada
- ❖ Inferência de tipo
- ❖Tudo é objeto

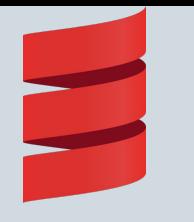

…

}

### Multi paradigma

class Disciplina(private var \_codigo: String, private var \_nome: String) {

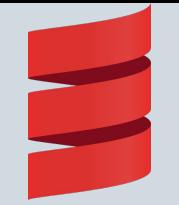

#### Multi-paradigma

```
//scala.collection.immutable.Map X 
scala.collection.mutable.Map
```

```
var disciplinas = Map[String, Disciplina]()
//Codigo, Objeto Disciplina
```

```
// Adicionar elementos:
disciplinas += ("INF09307" -> LP)
```
// Remover elementos: \_disciplinas -= "INF09307"

// Atualizar elementos: states("INF09307") = SO //Retorna um Option (scala.Option): Some(x) ou None

 $_$ disciplinas.values.find(x => x.codigo == "INF09307")

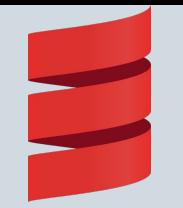

#### Multi-paradigma

```
def addAvaliacao(ava: Avaliacao, codDiscip: String) = {
     _disciplinas.get(codDiscip) match {
              case Some(d) =>
                   d.addAvaliacao(ava)
              case None =>
                   throw new IllegalArgumentException("Código de disciplina não definido usado na 
avalição " + ava.codigo + ": " + codDiscip + ".")
```

```
}
 }
```
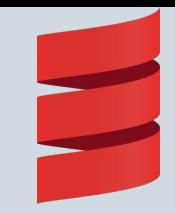

## Amarrações

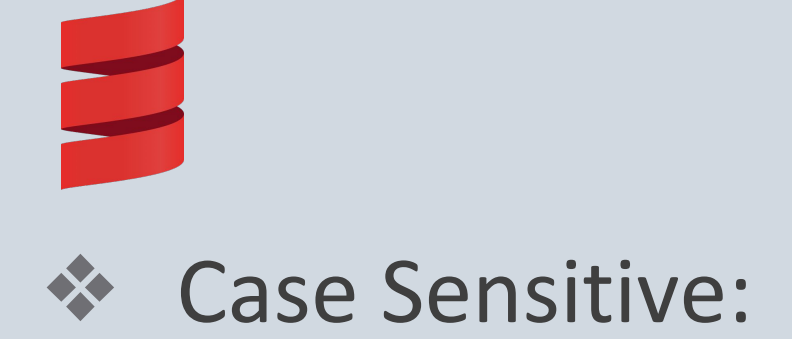

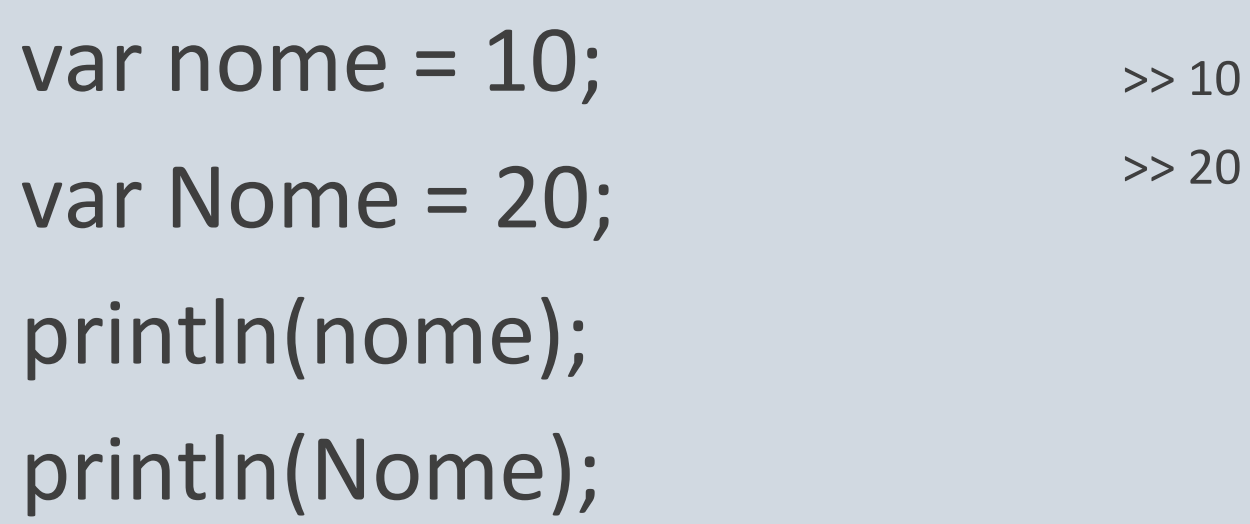

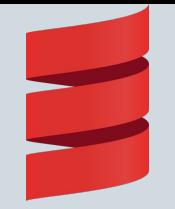

#### ❖ Espaço de nomes:

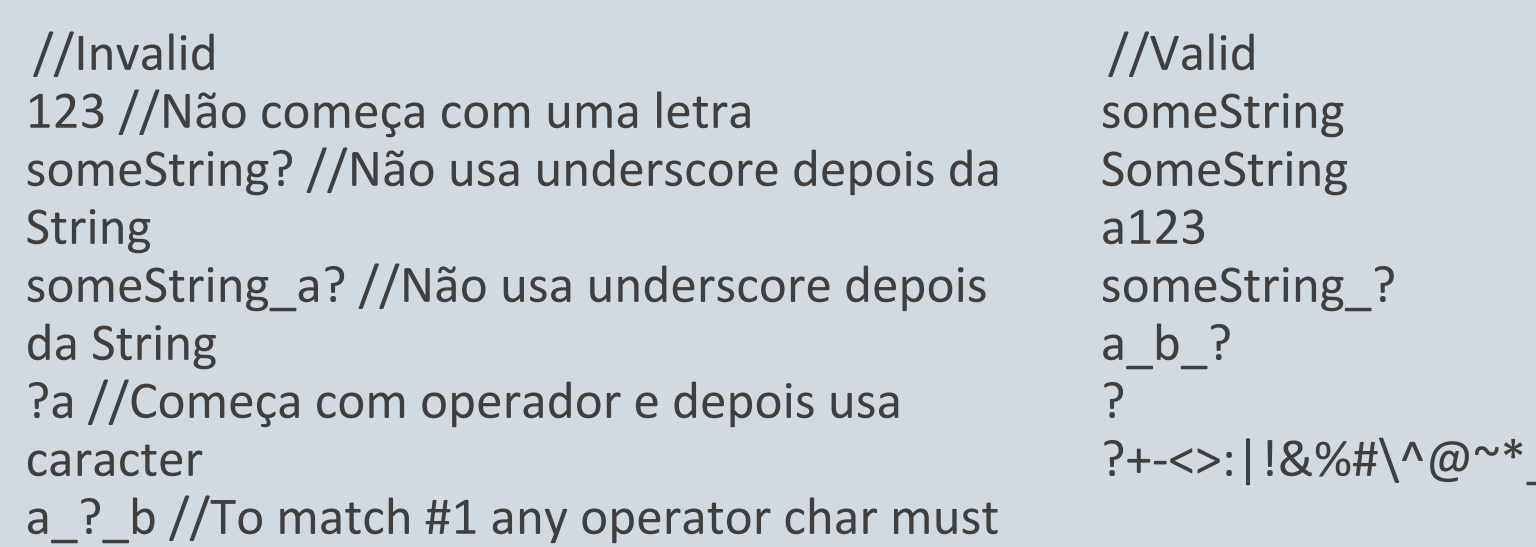

come last

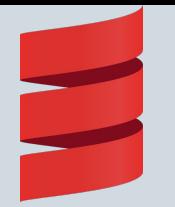

#### Palavras Reservadas

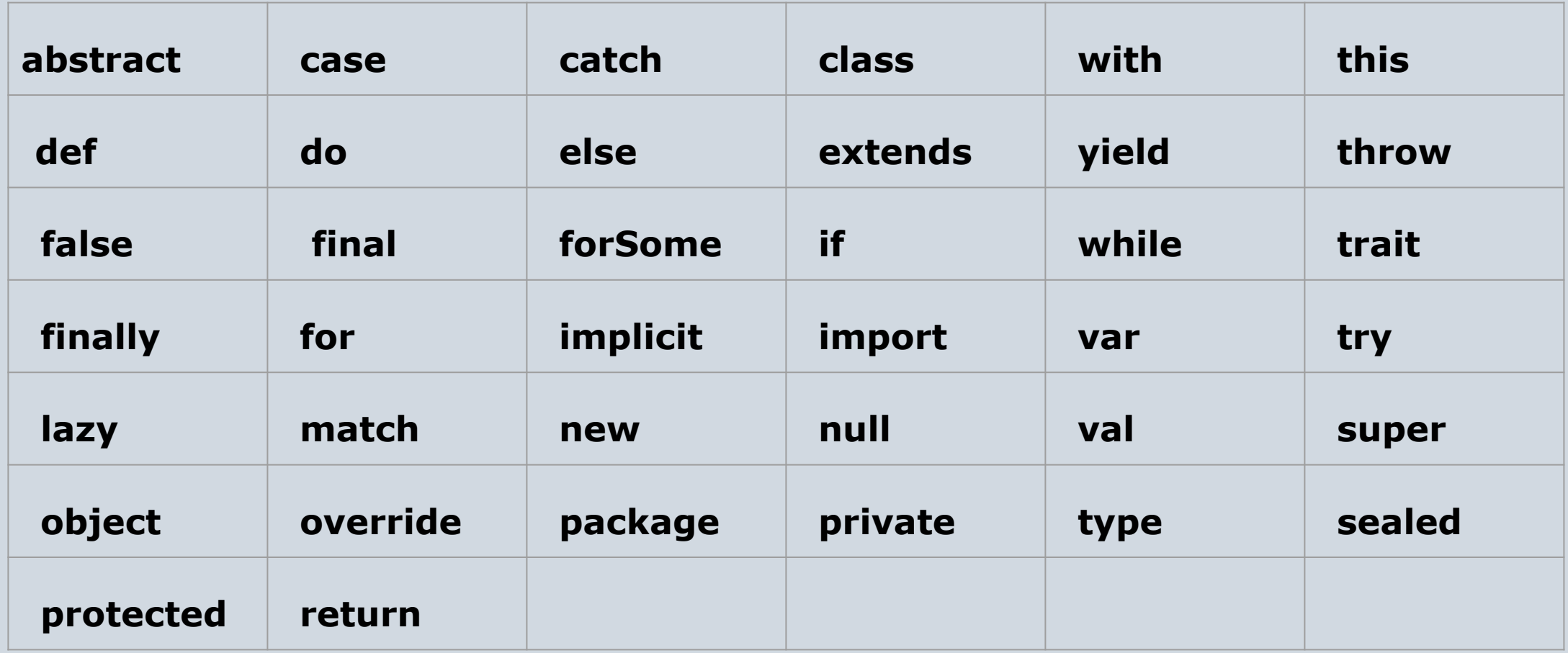

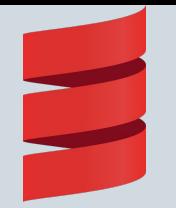

#### Escopo Estático:

 $\frac{1}{1}$ 

```
var x = 1;
def sub1() = \{ println(x); }
def sub2() = \{var x = 3;
   sub1(); }
sub2();
sub1();
```
# Valores e Tipos de Dados

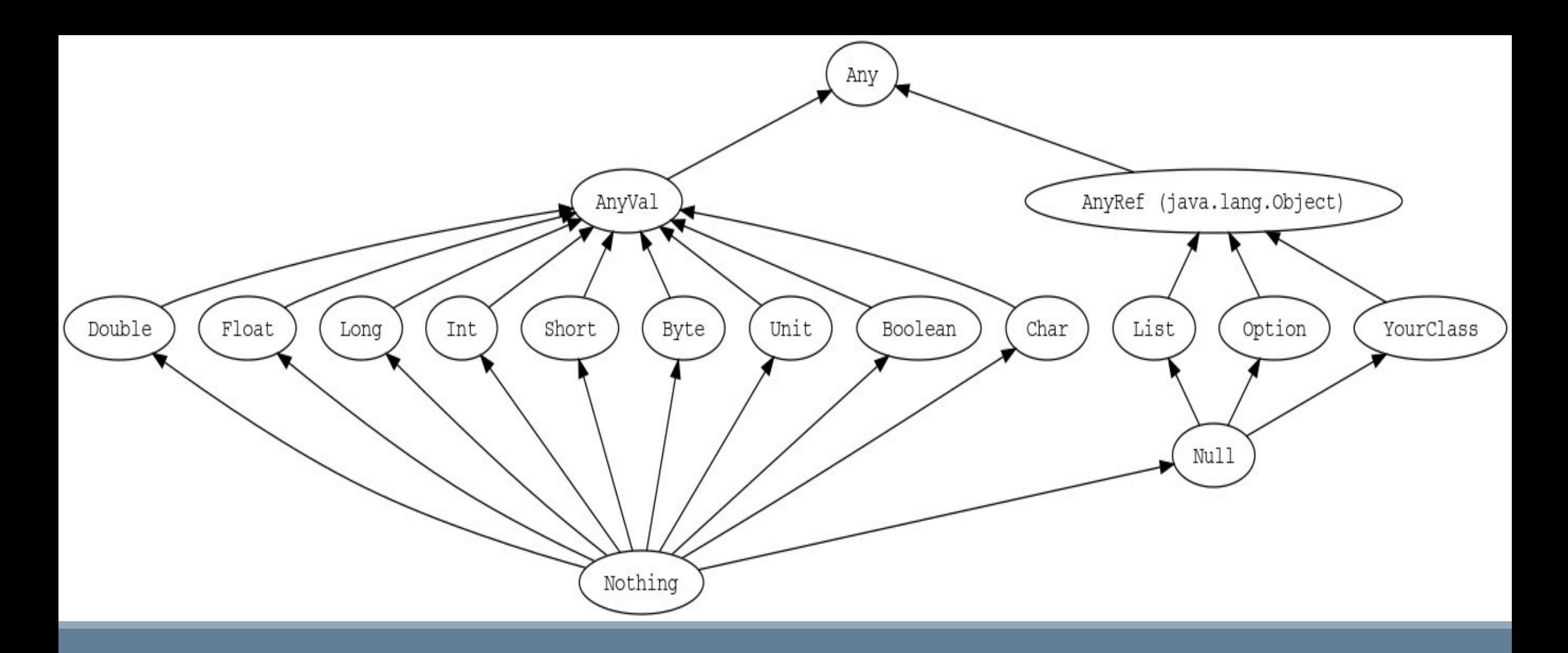

#### Hierarquia de Tipos

http://docs.scala-lang.org/tour/unified-types.html

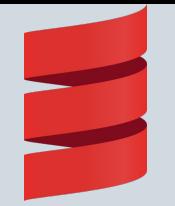

#### Tipagem Estática

var  $x = 1$ ; println(x);

>> type mismatch; found : String("LP") required: Int

 $x = "LP";$ println(x);

## Variáveis e Constantes

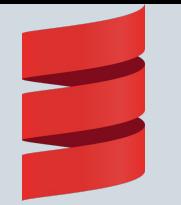

### Inferência de Tipos

var  $x = 1$ ; var  $x1:Double = 1;$ var y = "Programação" var  $z = List(1, 2, 3, 4, 5);$ 

```
println("Valor: " + x + " Tipo: " + x.getClass());
println("Valor: " + x1 + "Tipo: " + x1.getClass();
println("Valor: " + y + " Tipo: " + y.getClass());
println("Valor: " + z + " Tipo: " + z.getClass());
```
>> Valor: 1 Tipo: int >> Valor: 1.0 Tipo: double >> Valor: Programação Tipo: String >> Valor: List(1, 2, 3, 4, 5) Tipo:collection.immutable.

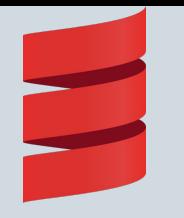

#### Constantes

val x:String = "Constante";  $x = "LP";$ 

>> reassignment to val

println(x);

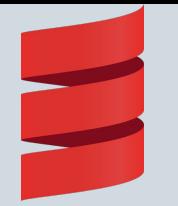

### Escrita em memória secundária

import java.io.\_

teste.txt

>> Hello Scala

```
val file = new File("teste.txt");
```

```
val writer = new PrintWriter(file);
```

```
writer.write("Hello Scala");
writer.close();
```
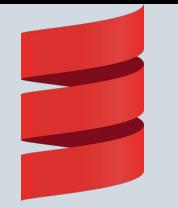

#### Leitura em memória secundária

import scala.io.Source

>> Hello Scala

```
val filename = "teste.txt"
for (line <- Source.fromFile(filename).getLines) {
   println(line)
}
```
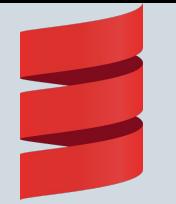

## Escrita em memória secundária

```
import java.io.
@SerialVersionUID(123L)
class Pessoa(var nome: String, var idade: Int) extends Serializable
```

```
val pessoa = new Pessoa("Gustavo", 20)
```
val obj = new ObjectOutputStream(newFileOutputStream("pessoa")) obj.writeObject(pessoa) obj.close

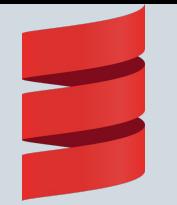

## Leitura em memória secundária

import java.io. @SerialVersionUID(123L) class Pessoa(var nome: String, var idade: Int) extends **Serializable** 

>> Gustavo  $>> 20$ 

val  $obj = new$ ObjectInputStream(newFileInputStream("pessoa")) val pessoa = obj.readObject.asInstanceOf[Pessoa] obj.close

println(pessoa.nome) println(pessoa.idade)

#### Expressões e Comandos

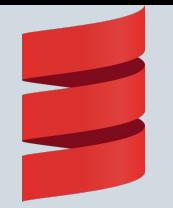

#### Operadores Aritméticos

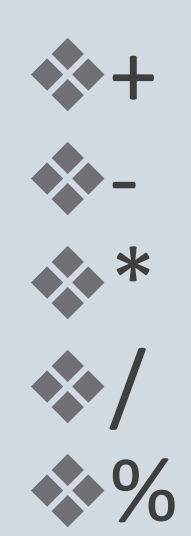

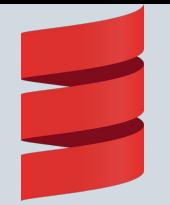

#### Operadores Relacionais

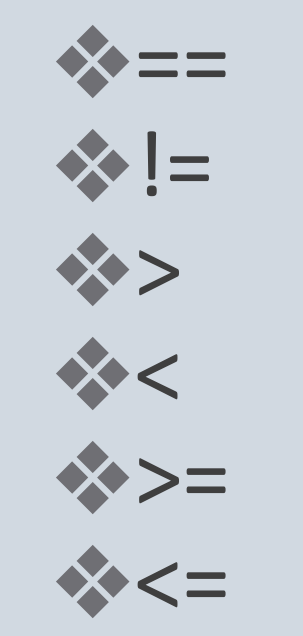

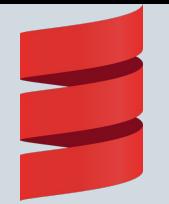

#### Operadores Lógicos

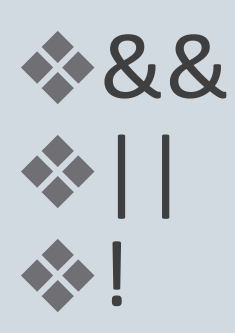

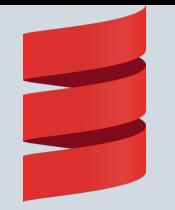

#### Operadores bit a bit

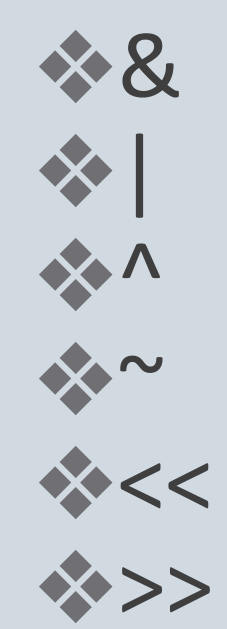

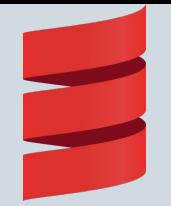

## Chamadas de função

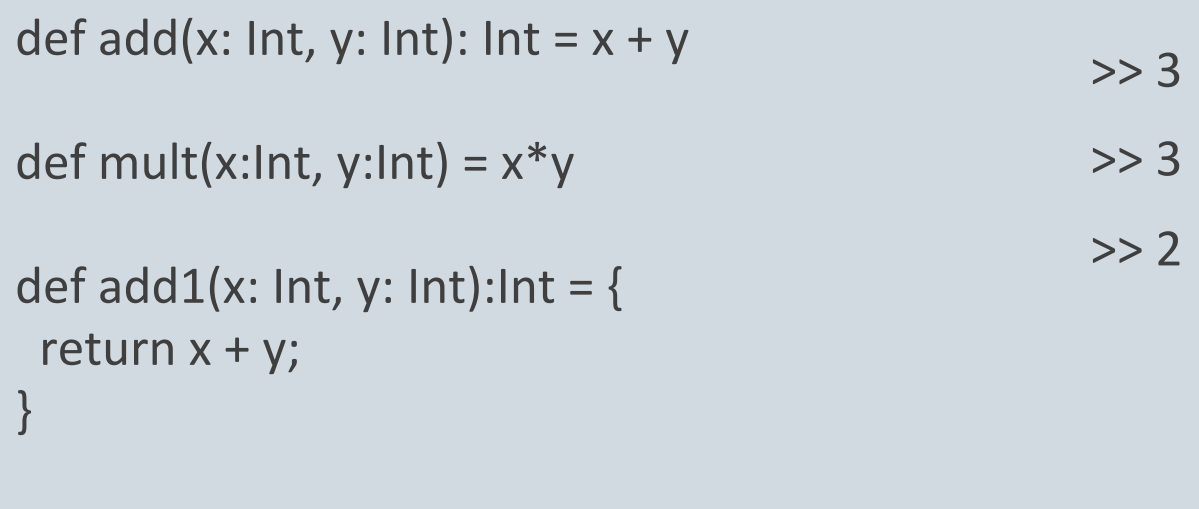

println(add1(1,2)); println(add(1,2)); println(mult(1,2));

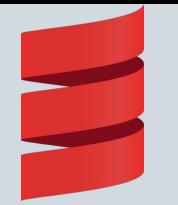

### Funções como cidadãs de primeira classe

val add =  $(x:Int, y:Int)$  =>  $x + y$ 

 $>> 5$ 

println(add(1,4));

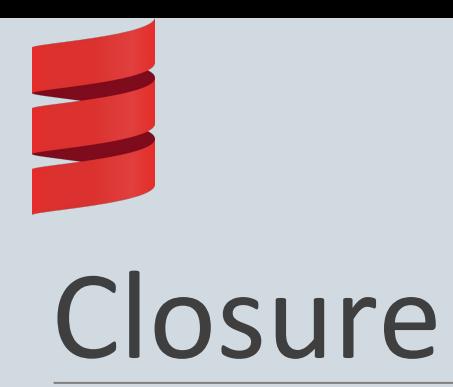

```
val addMore = (x: Int) => x + moreval more = 9999
addMore(10) // 10009
```

```
val someNumbers = List(-11, -10, 0 , 10)
```

```
var sum = 0
```

```
someNumbers.foreach(sum += _)
```

```
sum // -11
```

```
def make increaser(more: Int) = (x: Int) =>
x+more
val inc1 = increaser(1)
val inc9999 = increaser(9999)
inc1(10) // 11
inc9999(10) // 10009
```
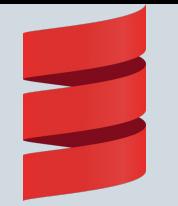

#### Passagem de parâmetro

```
def imprime(a:Int, b:Int) = {
 println("Valor a: " + a );
  println("Valor b: " + b );
}
                                                       >> Valor a: 7
                                                       >> Valor b: 5
                                                       >> Valor a: 7
                                                       >> Valor b: 5
```

```
imprime(7, 5);
imprime(b = 5, a = 7);
```
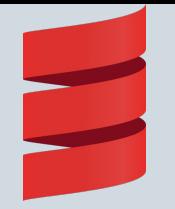

### Parâmetros Default

```
def add( a:Int = 5, b:Int = 7 ) : Int = {
    var soma:Int = 0;soma = a + breturn soma;
\}println(add(10));
```
 $>> 17$
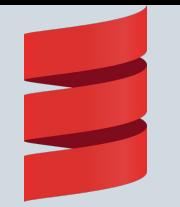

#### Argumentos variáveis

```
def printStrings(args:String*) = {
    var i : Int = 0;
    for(arg < -arg s){
         println("Arg[' + i + "] = " + arg);i = 1 + i;}
}
```
>> Arg[0] = Gustavo  $\Rightarrow$  Arg[1] = Felipe >> Arg[2] = Gilmarllen

printStrings("Gustavo", "Felipe", "Gilmarllen");

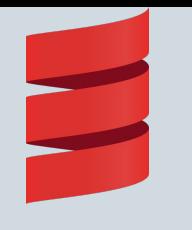

#### Condicionais

```
import scala.util.Random
val x: Int = Random.nextInt(10)
if(x < 5){
     println("if \rightarrow " + x);
}
else if(x \le 9){
      println("else if \rightarrow "+ x);
}
else{
println("else -> " + x);
}
```
>> else if -> 5

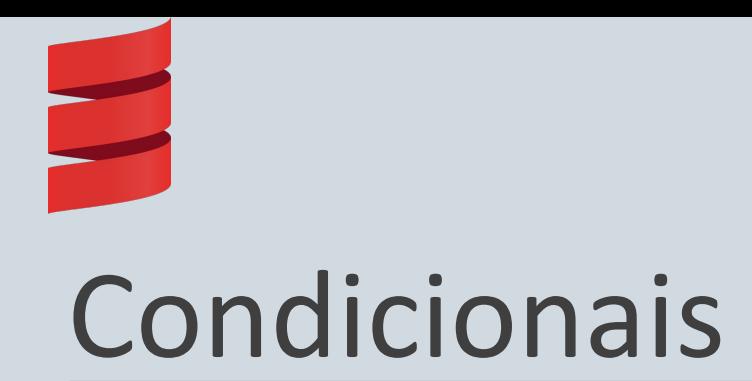

var cor =  $if(a == b)$ 

"vermelho"

else

"azul"

var cor = if(a == b) "vermelho" else "azul"

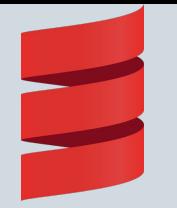

#### Condicionais/Pattern Matching

>> outro

```
def matchTest(x: Int): String = { 
       x match {
            case 1 \Rightarrow "um"
            case 2 \Rightarrow "dois"
            \text{case} \_ \text{ } \Rightarrow "outro"
      } 
}
var x = matchTest(3)
```
println(x);

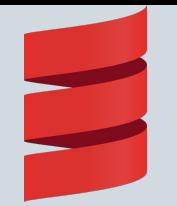

#### Pattern Matching

```
case class Person(name: String, age: Int)
```
>> Oi Gilmarllen!

```
var person = Person ("Gilmarllen", 20)
person match {
    case Person("Felipe", 26) => println("Oi Felipe!")
     case Person("Gilmarllen", _) => println("Oi Gilmarllen!")
    case _ => println("Quem é você")
}
```
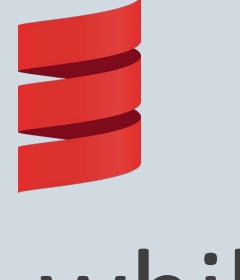

}

#### while

var  $x = 1$ ; while( $x \leq 5$ ){ println( "Valor: " + x);  $x = x + 1$ ; >> Valor: 1

>> Valor: 2 >> Valor: 3 >> Valor: 4 >> Valor: 5

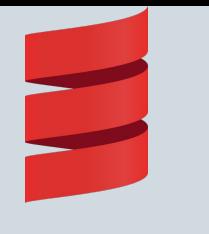

# do-while

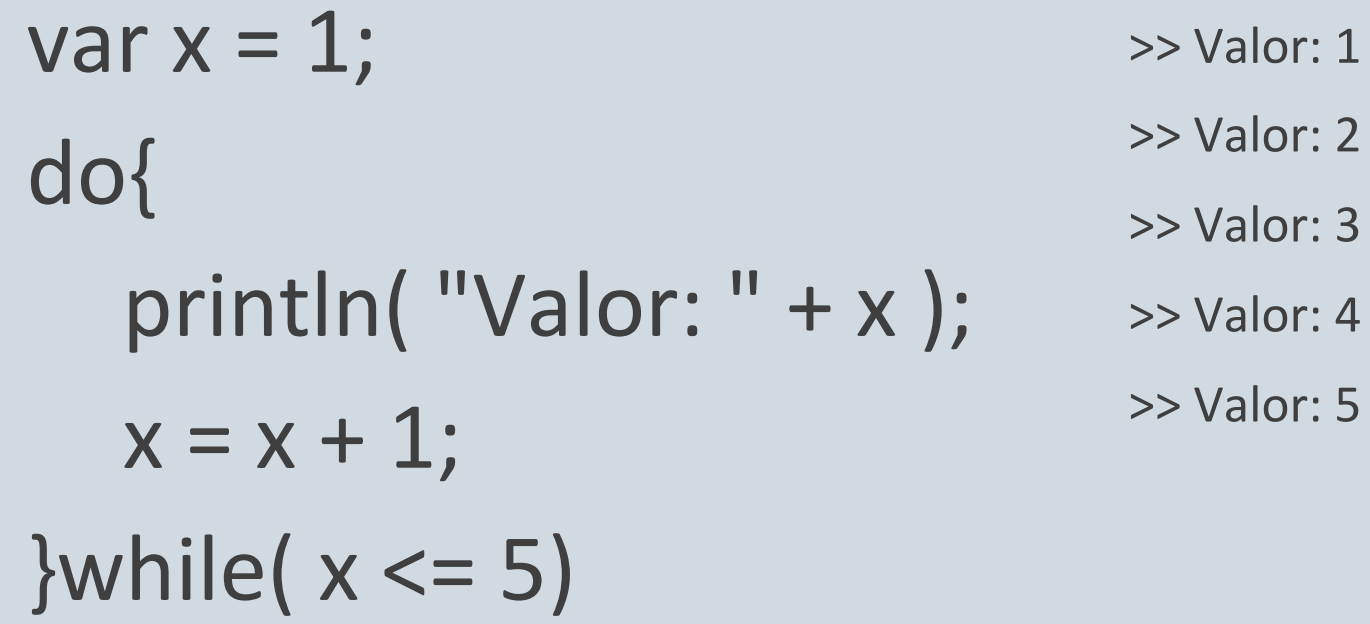

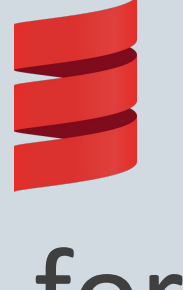

#### for

#### for( $x < -1$  to 5){ println( "Valor: " + x); }

>> Valor: 1 >> Valor: 2 >> Valor: 3 >> Valor: 4 >> Valor: 5

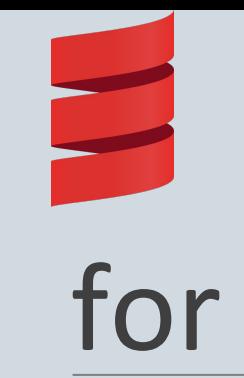

```
val list =List("a","b","c","d");
for(x < - list){
    println( "Valor: " + x);
}
```
>> Valor: a >> Valor: b >> Valor: c >> Valor: d

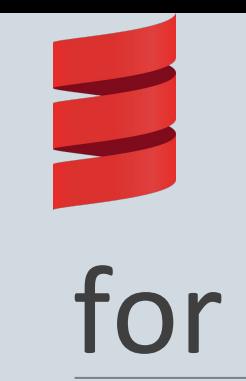

val list =  $List(1, 2, 3, 4, 5);$ var  $a = for(x < -$  list if  $x\%2 == 0$ ) yield x println(a);

 $\gg$  List(2,4)

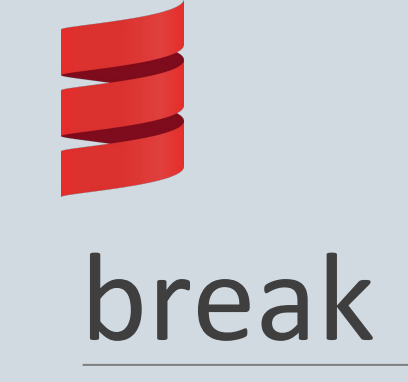

}

}

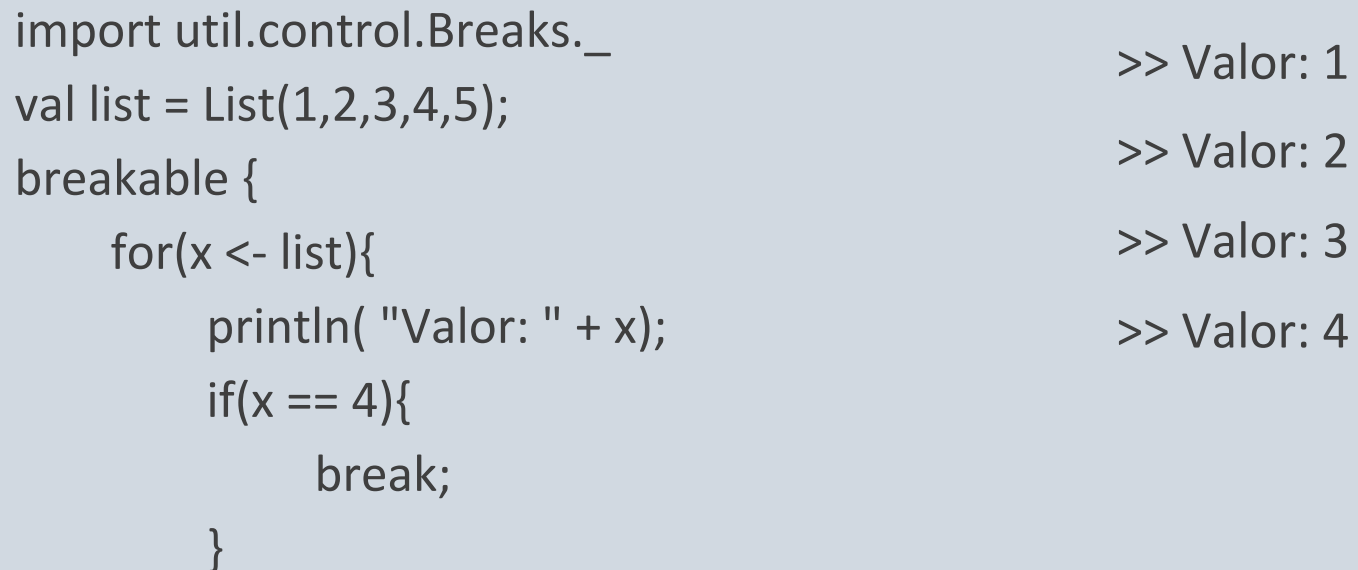

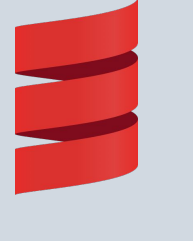

### break

```
import util.control._
val list = List(1, 2, 3, 4, 5);val primeiro = new Breaks;
val segundo = new Breaks;
primeiro.breakable {
    for(x < - list){
         println("Primeiro: " + x);
         segundo.breakable {
    segundo breakable.
```

```
for(y < - list){
       println("Segundo: " + y);
      if(y == 2){
         primeiro.break;
 }
 }
    } // segundo breakable
 }
} //primeiro breakable
>>Primeiro: 1
>>Segundo: 2
>>Segundo: 2
```
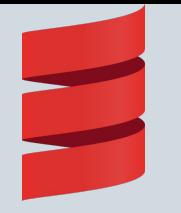

#### Operações com listas

var  $x = 1::2::3::Nil$ 

var  $y = List.random(1,5)$ 

```
var z = List.random(0, 10, 2)
```

```
var a = List.fill(3)("LP")
```

```
var b = List.tabulate(5)(n \Rightarrow n + 1)
```

```
var fil = b.filter(a = > a % 2 == 0)
```

```
val c = filmap(a => a * 2)
```

```
>> x: List[Int] = List(1, 2, 3)
\Rightarrow y: List[Int] = List(1, 2, 3, 4)
\Rightarrow z: List[Int] = List(0, 2, 4, 6, 8)
>> a: List[String] = List(LP, LP, LP)
>> b: List[Int] = List(1, 2, 3, 4, 5)
>> fil: List[Int] = List(2,4)
\gg c: List[Int] = List(4,8)
```
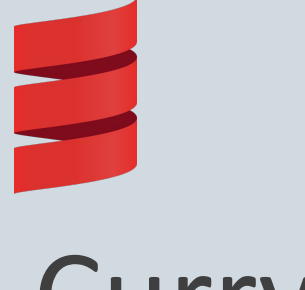

## Currying

def filter(xs: List[Int], p: Int => Boolean): List[Int] = if (xs.isEmpty) xs else if (p(xs.head)) xs.head :: filter(xs.tail, p) else filter(xs.tail, p)

def modN(n: Int)(x: Int) =  $((x % n) == 0)$ val nums = List(1, 2, 3, 4, 5, 6, 7, 8) println(filter(nums, modN(2)))

 $\gg$  List(2,4,6,8)

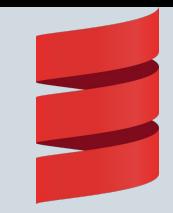

#### Modularização

# Classes

```
class ChecaAcumuladorSoma {
  var soma = 0 // private var soma = 0
   def add(b: Byte) \{ sum += b \}def checaSoma: Int = \sim(soma & 0XFF) + 1
}
val acc = new ChecaAcumuladorSoma()
val acs = new ChecaAcumuladorSoma()
acc.soma = 3
```
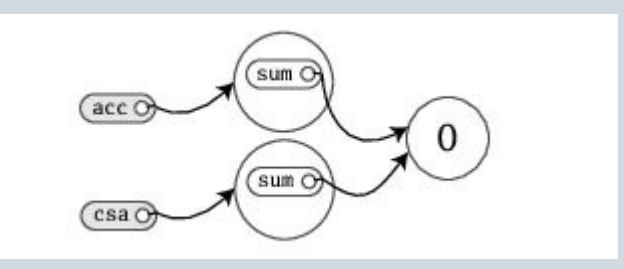

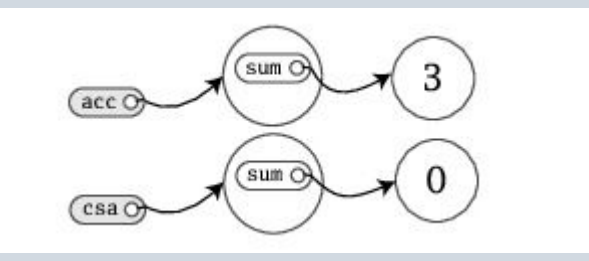

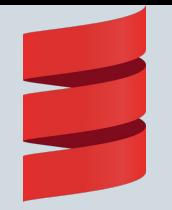

#### Objetos Singletons

import scala.collection.mutable.Map object ChecaAcumuladorSoma { private val cache = Map[String, Int]() def calcula(s: String) = if (cache.contains(s)) cache(s) else {

val  $acc = new$ ChecaAcumuladorSoma for  $(c < -s)$ acc.add(c.toByte) val cs = acc.checaSoma() cache  $+=$  (s -> cs) cs

}

}

# Main

}

```
import ChecaAcumuladorSoma.calcula
object Summer{
   def main(args: Array[String]) {
       for (arg <- args)
            println(arg + ": " + calcula(arg))
   }
```
scalac Summer.scala Checa.scala // fsc Summer.scala Checa.scala scala Summer of love // of: -213 // love: -182

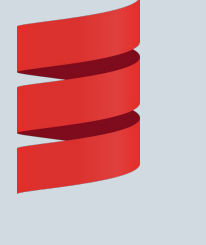

#### **Traits**

trait Philosophical { def philosophize() { println("I consume memory.") } } class Frog extends Philosophical { override def toString = "green" }

val frog = new Frog frog.philosophize() // I consume memory.

val phil: Philosophical = frog phil.philosophize() // I consume memory.

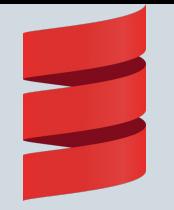

#### Traits e SuperClass

```
class Animal
```
trait HasLegs

}

}

```
class Frog extends Animal with Philosophical 
with HasLegs {
```

```
override def toString = "green"
```

```
override def philosophize() {
```

```
println("It ain't easey being " + 
toString
```

```
val phrog: Philosophical = new Frog
phrog.philosophize() // It ain't easy being 
green
```
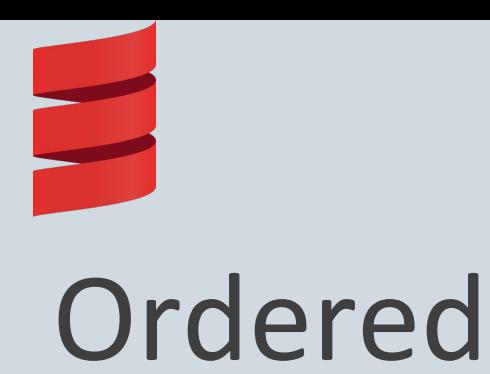

class Rational(n: Int, d: Int) extends Ordered[Rational] {

// …

}

def compare(that: Rational) =

(this.numere \* that.denom) - (that.numer \* this.denom)

val half = new Rational $(1,2)$ val third = new Rational $(1,3)$ half < third // false half > third // true

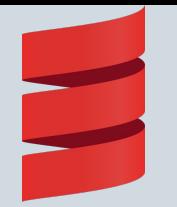

#### Modificações Empilháveis

abstract class IntQueue { def get(): Int def put(x: Int) }

import scala.collection.mutable.ArrayBuffer

class BasicIntQueue extends IntQueue { private val buf = new ArrayBuffer[Int]  $def get() = but.$  $remove(0)$ def put(x: Int) { buf +=  $x$  } }

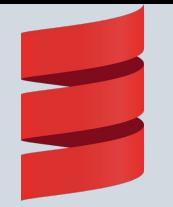

#### Empilhando Traits

trait Doubling extends IntQueue {

```
abstract override def put(x: Int) { 
super.put(2*x)
```
}

}

}

```
trait Filtering extends IntQueue {
```

```
abstract override def put(x: Int) {
```

```
if(x >= 0) super.put(x)
```
class MyQueue extends BasicIntQueue with Doubling with Filtering val queue = new MyQueue queue.put(-1); queue.put(0); queue.put(1) queue.get() // 1 queue.get() // 2

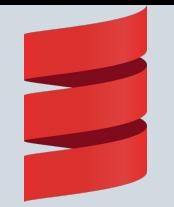

# Herança Múltipla?

#### // Hipotético

}

}

trait MyQueue extends BasicIntQueue with Doubling with Filtering {

def put(x: Int) {

Doubling.super.put(x)

Filtering.super.put(x)

#### // Hipotético

val q = new BasicIntQueue with Doubling with Filtering

q.put(42) // Qual super seria chamado?

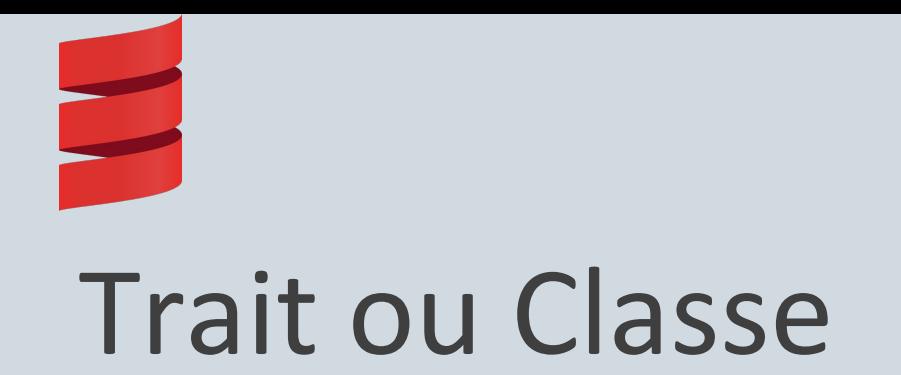

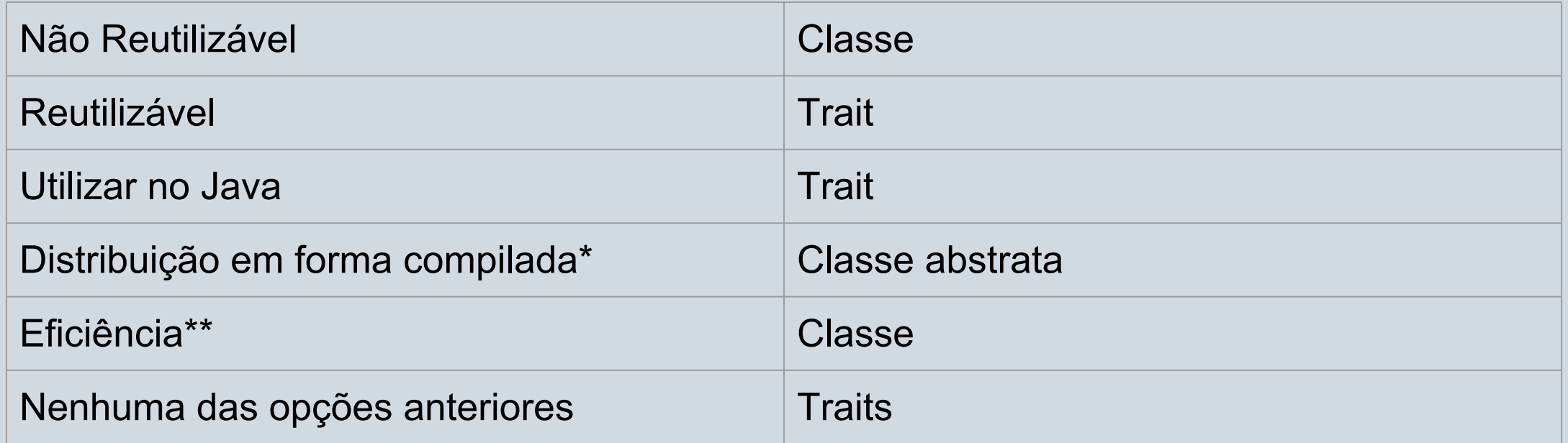

# Case Class

sealed abstract class Expr

case class Var(name: String) extends Expr

case class Number(num: Double) extends Expr

case class UnOp(operator: String, arg: Expr) extends Expr

case class BinOp(operator: String, left: Expr, right: Expr) extends Expr

```
val v = Var("x")val op = BinOp("+", Number(1), v)v.name // String = xop.left // Expr = Number(1.0)println(op) // BinOp(+, Number(1.0), Var(x))
op.right == Var("x") // Boolean = true
op.copy(operator = "-") // BinOp(-,
Number(1.0), Var(x))
```
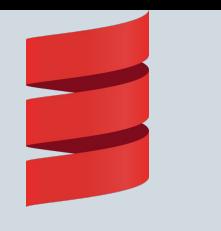

#### Pacotes

package bobsrockets { package navigation { package launch { class Booster1 } class MissionControl { val booster1 = new launch.Booster1

val booster2 = new bobsrockets.launch.Booster2

} } package launch { class Booster2

}

}

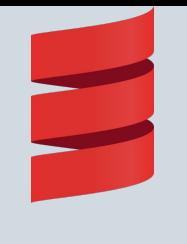

#### Import

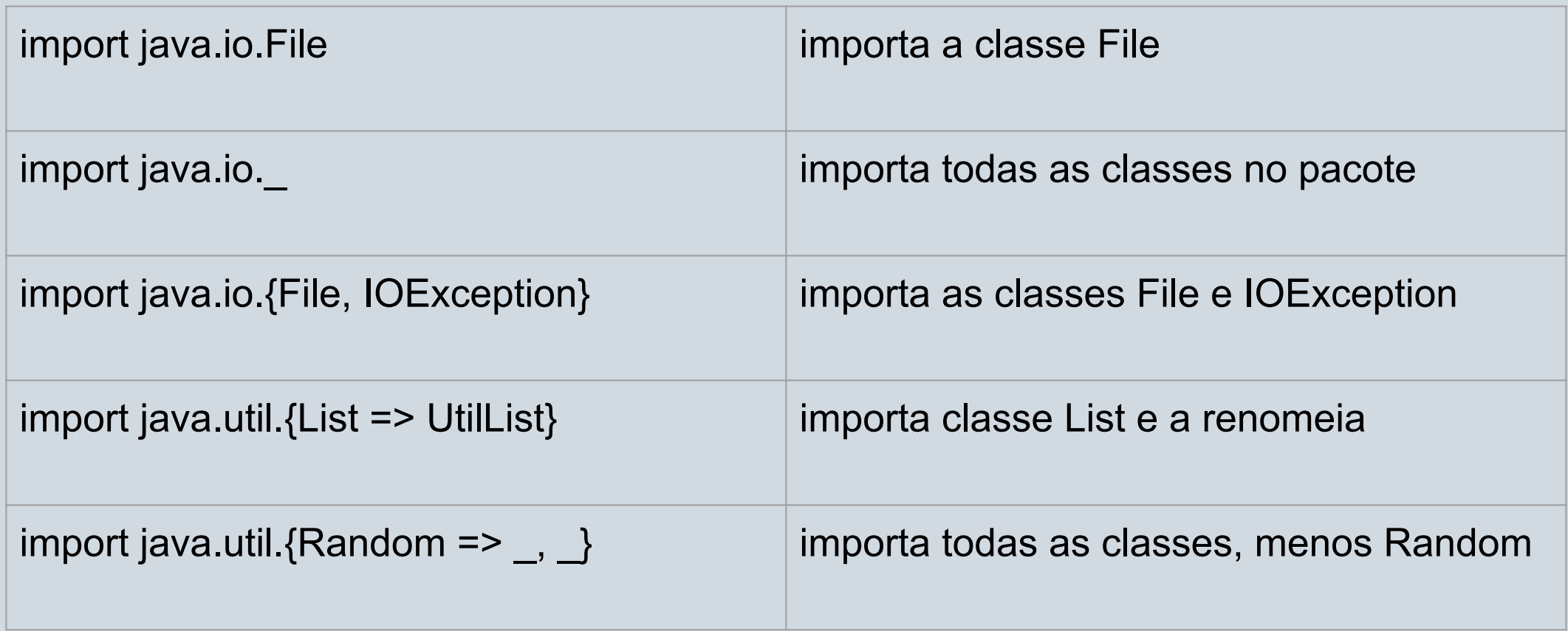

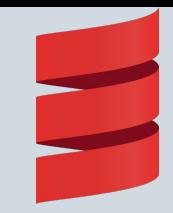

#### Polimorfismo

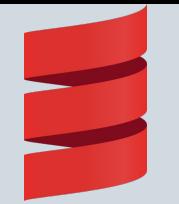

}

## Inclusão e Paramétrico

// Exemplo de Inclusão class NowUCMe extends NowUDont { // …

// Exemplo de paramétrico import java.util.{ArrayList} val listint = ArrayList[Int]

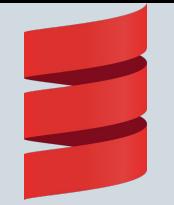

# Sobrecarga e Coerção

```
// Exemplo Sobrecarga
class Bicicleta
class Carro
class Viação {
   var dist = 0def movimenta(x: Carro) { dist += 10 }
   def movimenta(x: Bicicleta) { dist += 5 }
}
```
// Exemplo Coerção val  $x = 2.0$ val y = x.asInstanceOf[Int]

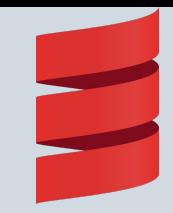

#### Concorrência

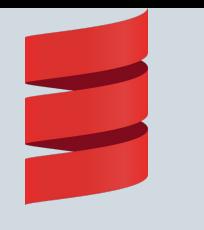

#### Actors

- 
- 
- 
- ◆ Thread-like;<br>◆ Mailbox;<br>◆ scala.actors;<br>◆ Função parcial receive;<br>◆ Não bloqueante;<br>◆ Função parcial react;
- 
- 

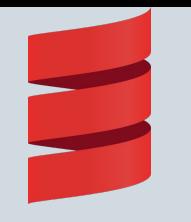

#### Actor exemplo

```
object SeriusActor extends Actor {
   def act() {
        loop {
             react {
                  case x: Int =>
                      println("Got " + x)
             }
        }
   }
}
```
SeriousActor.start() SeriousActor ! "Hello Actor" SeriousActor ! math.Pi SeriousActor ! 12 // Got 12

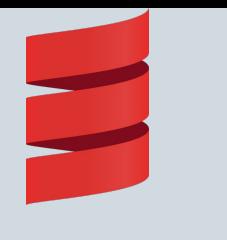

Exceções

```
import java.io.FileReader
import java.io.FileNotFoundException
import java.io.IOException
try {
    val f = new FileReader("input.txt");
} 
catch {
    case ex: FileNotFoundException => {
         println("Arquivo não encontrado");
    }
```

```
case ex: IOException => println("IOException");
} 
finally {
 println("finally...");
}
// Arquivo não encontrado
```

```
// finally...
```
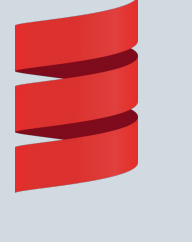

## Throw

#### try{

 throw new IllegalStateException("Exceção Lançada"); println("Essa linha não é executada");

#### }

}

#### catch {

```
 case e: Exception => println(e);
```
java.lang.IllegalStateException: Exceção Lançada
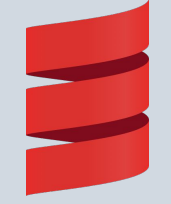

Inicio java.lang.IllegalStateException: Exceção Lançada Fim

```
object Main {
  @throws(classOf[IllegalStateException])
 def sub1() = \{ throw new IllegalStateException("Exceção 
Lançada");
    println("Essa linha não é executada");
}
 def sub2() = \{ println("Inicio");
    sub1();
    println("Essa linha não é executada");
 }
                                                     }
                                                      }
                                                     }
                                                     }
```

```
def sub3() = \{ try{
    sub2();
  catch{
    case e:Exception \Rightarrow println(e);
def main(args: Array[String]): Unit ={
sub3();
println("Fim");
```
## Avaliação da linguagem

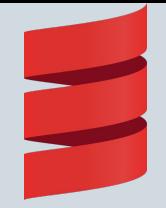

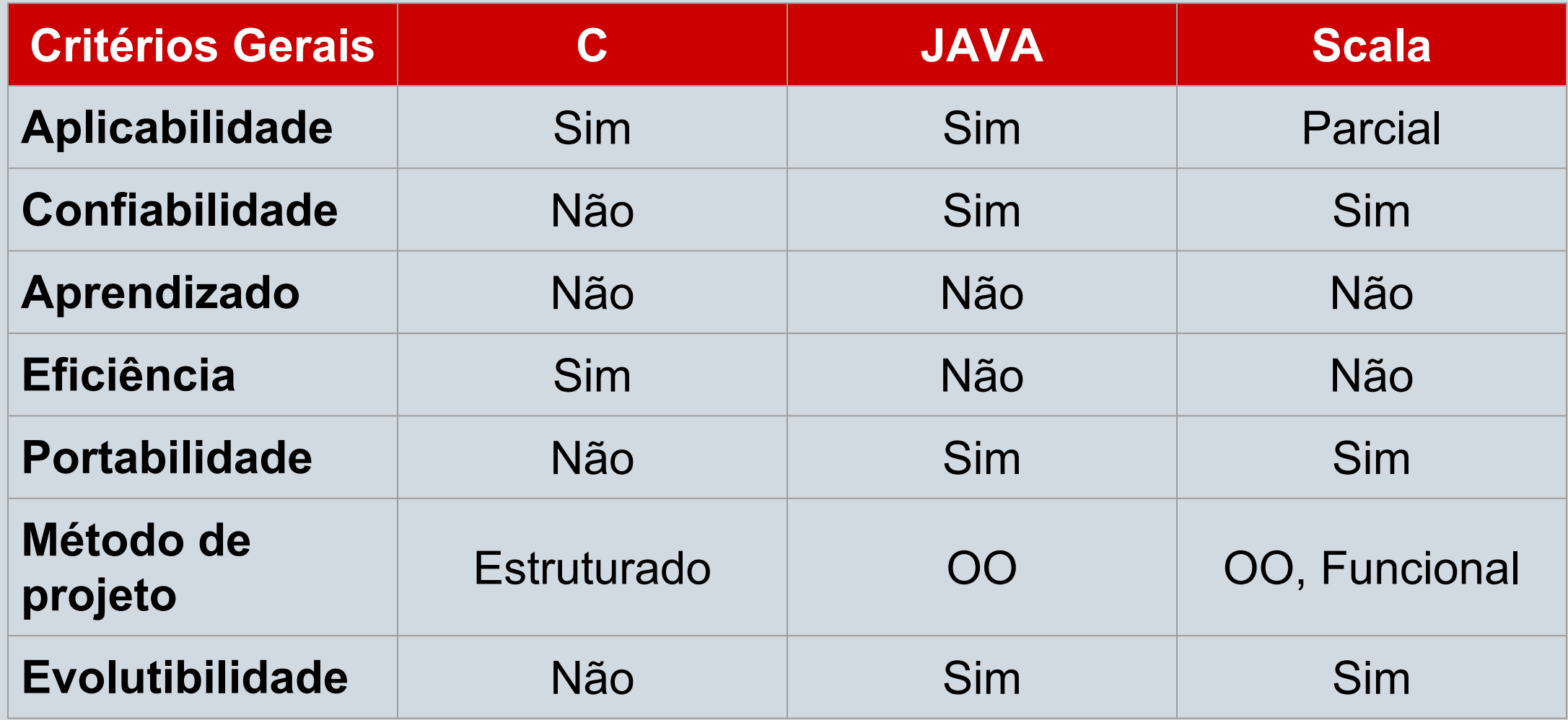

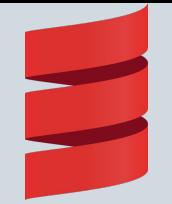

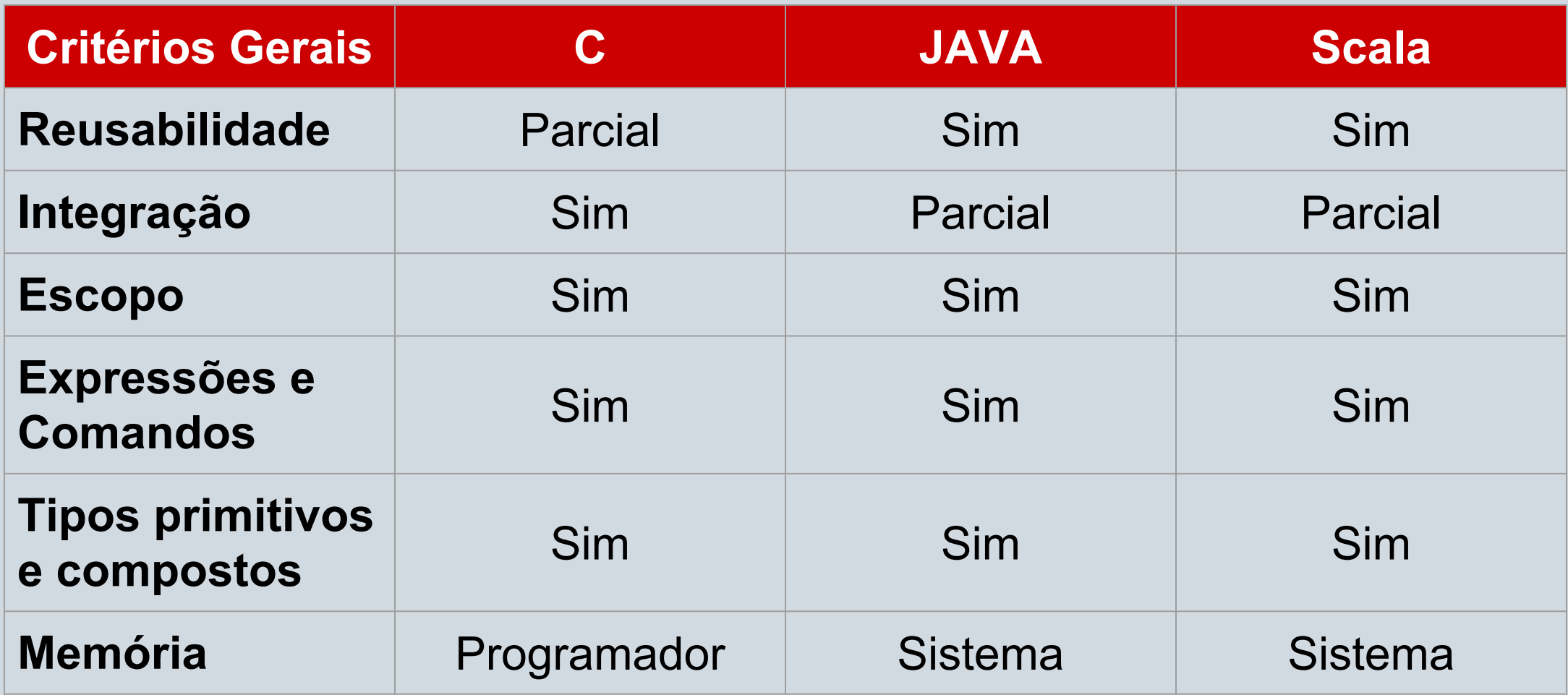

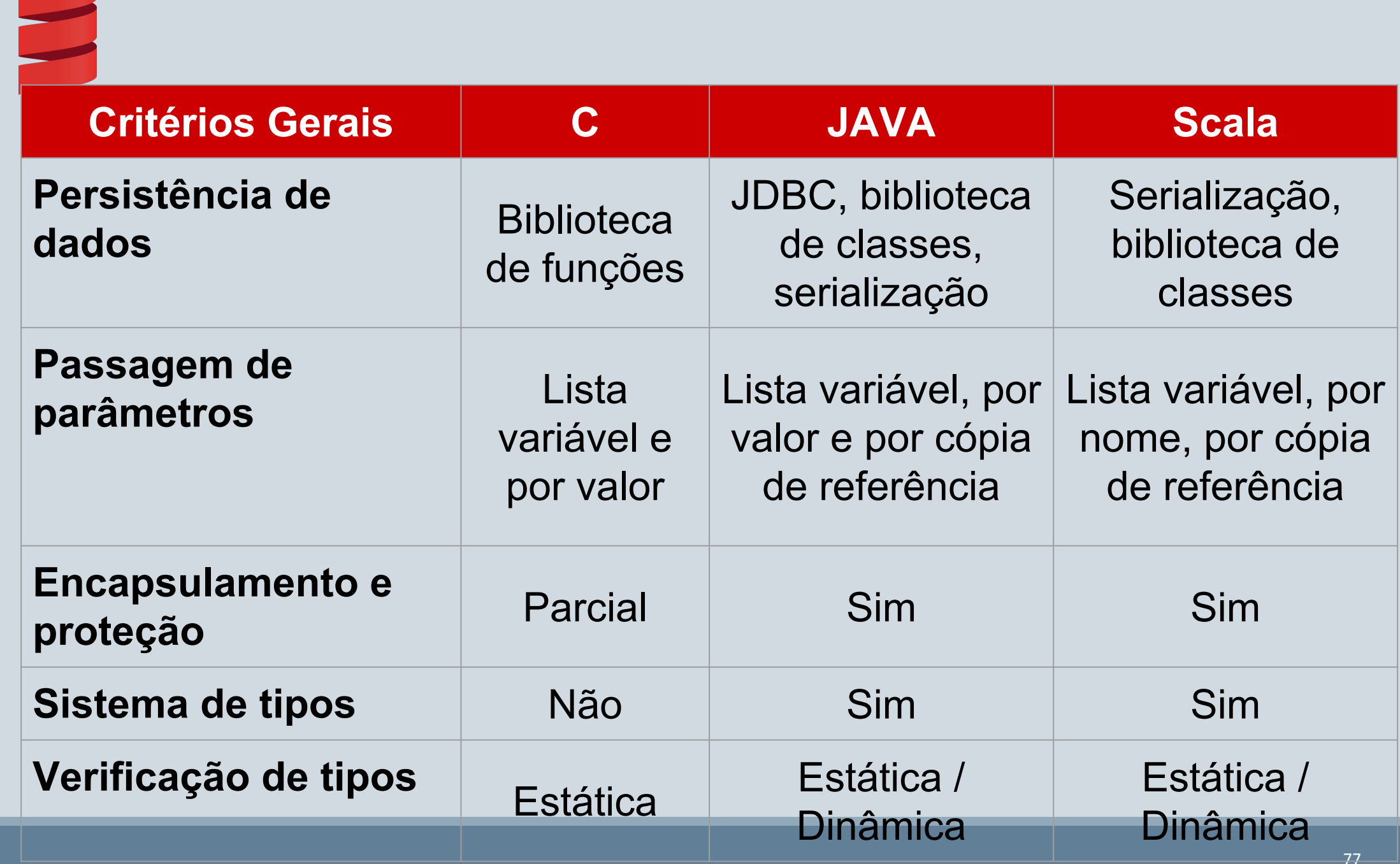

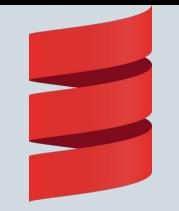

## **Critérios Gerais C JAVA Scala** Polimorfismo **Coerção e** sobrecarga Todos Todos Exceções Não Sim Sim **Concorrência** Não Sim Sim Sim